## Lekcja nr 14

## Temat: MS W ord - cliparty, W ord Art, schematy organizacyjne.

# Notatka:

### Cliparty

Cliparty to rysunki wektorowe, które można wstawić do dokumentu. Podstawowy zbiór klipartów instalowany jest razem z Wordem, można go poszerzyć instalując płytę *Media Content*, która dołaczana jest do wybranych wersji pakietu Office.

## W staw ianie clipartu

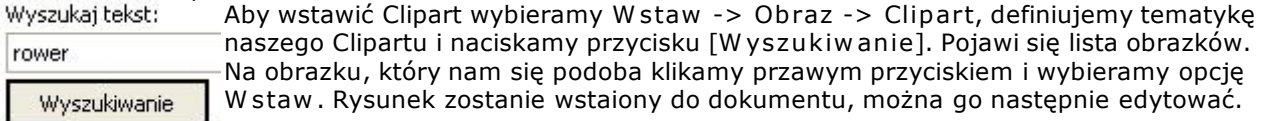

### W stawianie W ord Art - a

W ord Art - y to ozdobne napisy, umieszczane w tekście w postaci grafik, które można edytować. Chcąc wstawić Word Art - a wybieramy W staw -> Obraz -> W ord Art, pojawi się okno Galeria W ord Art, które pozwoli nam zdefiniować nasz napis.

#### Schematy organizacyjne

Schematy organizacyjne to narzędzie, które pozwala rysować drzewiaste struktury np. strukturę firmy, drzewa zależności, itp.

Ćw iczenia:

Ćw .1. Wstaw cliparty na temat: rower, wedrówki górskie, samoloty.

Ćw .2. Wstaw Word Art - y wg. wzoru:

#### a)

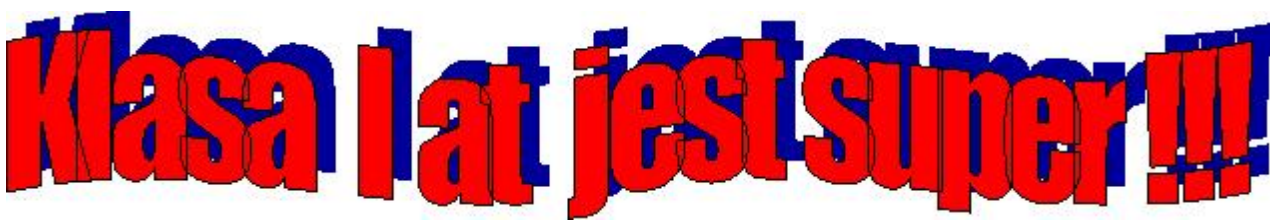

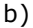

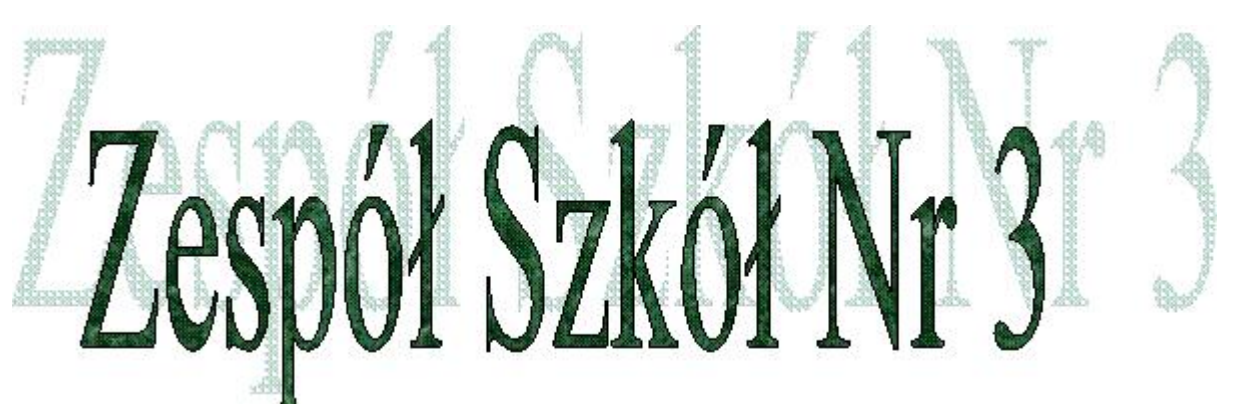

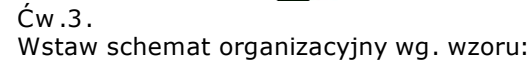

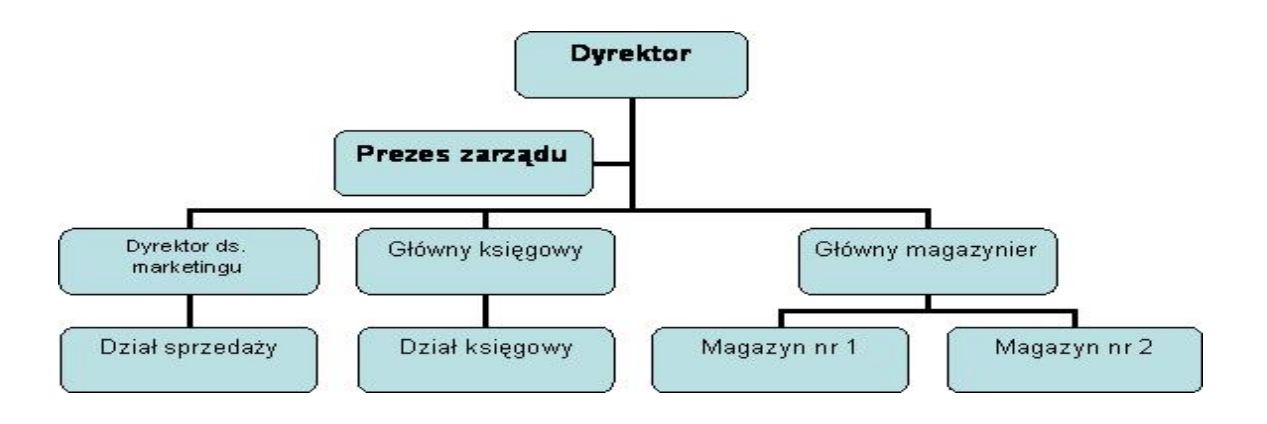